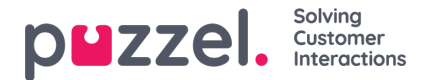

## **Statistikrapporter**

Hvis de brugere, der har adgang til Statistik (Statistics), ikke skal kunne se alle rapporter, kan du oprette filtre, der indeholder udvalgte rapporter, og tildele disse filtre til relevante brugere for at begrænse, hvilke rapporter brugerne kan se.

Bemærk, at hvis en bruger har fået tildelt et sådant filter og derefter gemmer en tilpasset rapport, så vil denne nye rapport forsvinde, når den gemmes, da denne nye rapport ikke er inkluderet i filteret! For at undgå forvirring anbefaler vi derfor, at brugere, der har fået tildelt et statistikfilter, ikke har adgang til at gemme brugerdefinerede rapporter. Brugere kan benytte funktionen Tilpas (Customize) under Statistik (Statistics) uden at have rettigheder til at gemme brugerdefinerede rapporter.